## **Ekonomické oddělení**

Zde jsou uveřejňovány návody a postupy pro nastavování aplikací pro ekonomické oddělení. Tyto aplikace většinou potřebují podporu technologie JAVA.

- [Informační systém Magion pro ÚCHP](https://navody.asuch.cas.cz/doku.php/magion)
- [iFIS popis konfigurace](https://navody.asuch.cas.cz/doku.php/ifis_-_popis_konfigurace)
- [Spisová služba pro AVČR](https://navody.asuch.cas.cz/doku.php/spisovka)

From: <https://navody.asuch.cas.cz/> -

Permanent link: **[https://navody.asuch.cas.cz/doku.php/ekonomicke\\_oddeleni](https://navody.asuch.cas.cz/doku.php/ekonomicke_oddeleni)**

Last update: **2024/09/20 04:15**

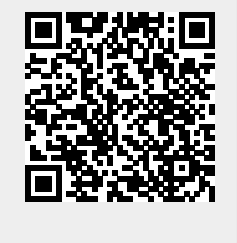